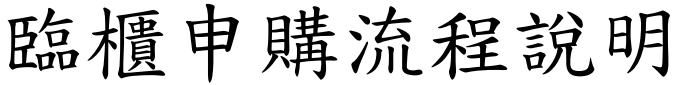

112.12.25 更新第7版

1

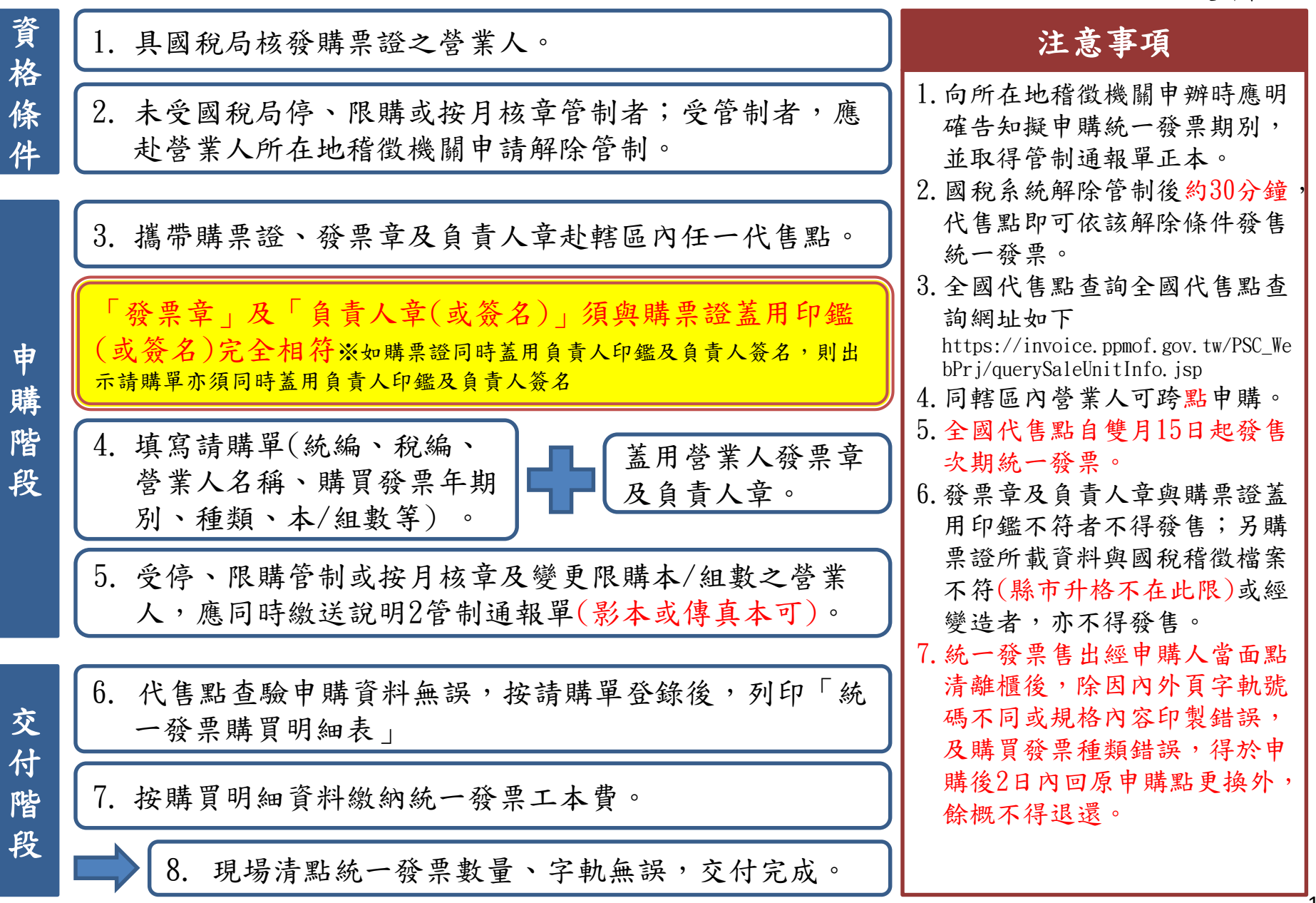

購

階

付 階 段